# **Import PHRED Qualities Element**

Adds corresponding PHRED quality scores to the sequences. Use this element to convert .fasta and .qual pair to fastq format.

#### Parameters in GUI

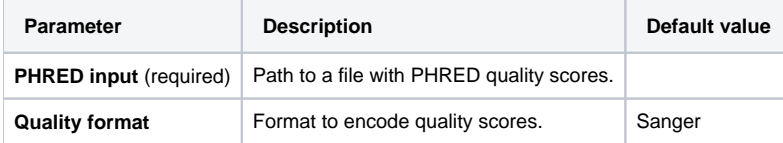

## Parameters in Workflow File

**Type:** import-phred-qualities

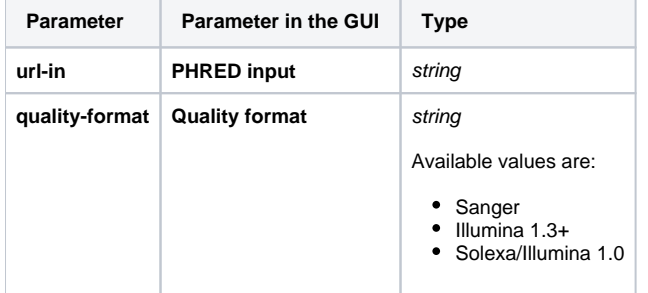

### Input/Output Ports

The element has 1 input port:

**Name in GUI:** DNA sequences

**Name in Workflow File:** in-sequence

#### **Slots:**

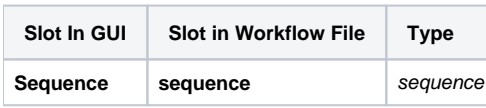

And 1 output port:

**Name in GUI:** DNA sequences with imported quailities

**Name in Workflow File:** out-sequence

**Slots:**

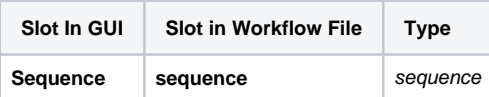